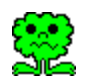

Regole del gioco

**Setup** 

Memorizzazione immagini

Circolazione del programma

A by: Andrea Benoni

.

Cso S.Anastasia 41 37121 Verona 045-595280

## **Regole del gioco:**

La scacchiera contiene una serie di coppie di immagini nascoste, ll gioco consiste nello scoprire tutte le caselle della scacchiera. Si possono solo scoprire due caselle alla volta, rimarranno scoperte quelle contenenti immagini uguali.

Si puo` giocare da soli o in due, il computer terra` il conto delle coppie trovate e del tempo totale impiegato da ciascun giocatore. Nel gioco a due quando si indovina una coppia si ha diritto ad un altro tentativo.

Il turno di gioco viene evidenziato dal cursore che cambia da 1 a 2.

## **Registrazione immagini:**

E` possibile sostituire le immagini esistenti oppure aggiungerne di nuove per aumentare le dimensioni della scacchiera. Il formato usato e` quello vettoriale (WINDOWS META FILE), che garantisce la migliore riuscita ad ogni risoluzione. In ogni caso alcune delle immagini della versione base hanno la migliore resa ad 800x600x256colori.

I programmi che conosco che permettono di ottenere questo formato sono CORELDRAW e POWERPOINT, in tutti e due i casi si deve passare per gli appunti con il menu copia.

Nel Dialog memorizza immegini viene visualizzato sia il contenuto degli appunti(se esistente qualcosa in formato WinMetaFile) sia il contenuto del file selezionato.

Per sovrappore gli appunti al contenuto del file sara` sufficiente premere il pulsante Sovrapponi, dopo averlo selezionato dalla lista.

Se si desidere accodare il file a quelli presenti si dovra` prima selezionare \*\*nuovo\*\* nella lista e poi premere Sovrapponi.

## **Setup:**

Con le scelte messe a disposizione da setup e` possibile predefinire alcuni valori, come il numero di giocatori e il loro nome.

E` inoltre possibile definire la grandezza della matrice che deve avere un numero di elementi pari per permettere di comporre le coppie.

Con l'opzione "durata di permenenza delle immagini" si puo` selezionare il tempo di visualizzazione delle immagini, quando non sono accoppiate.

Tutte le selezioni compresa la grandezza della finestra del gioco, vengono memorizzate in memory.ini e saranno disponibili ogni volta come default.

## **Circolazione del programma:**

Il programma e` freeware, e` quindi possibile sia copiarlo che scambiarlo senza nessuna restrizione. E permesso un uso illimitato, escluso la commercializzazione del programma.

In ogni caso, per qualsiasi delucidazione e consiglio, sarei molto felice se mi contattaste al seguente indirizzo:

> Andrea Benoni Cso S.Anastasia 41 37121 Verona Tel (045)595280